### gob.mx

**VUCEM** 

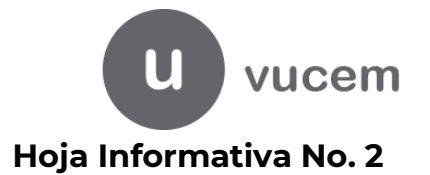

Ciudad de México a 29 de febrero de 2024.

# **Recomendaciones en el proceso de captura de los tramites de Importación de la Secretaría de Agricultura**

Derivado del análisis del procedimiento realizado por los usuarios para la captura de datos en una solicitud de importación de mercancías reguladas por AGRICULTURA, se informa que se han detectado áreas de oportunidad y mejora en la información que genera la plataforma, destacando la importancia de realizar la captura de la información correctamente en cada uno de los apartados de los trámites que más adelante se mencionan; lo que permitirá mejorar y agilizar el proceso de atención por parte del personal adscrito al Servicio Nacional de Sanidad, Inocuidad y Calidad Agroalimentaria (SENASICA).

Al respecto, se detallan algunas recomendaciones con la finalidad de requisitar los apartados solicitados adecuadamente:

### **I. (2202) Solicitud de Revisión documental**

- 1. El Punto de Inspección (Unidad administrativa) utilizado en la solicitud de revisión documental, debe ser el mismo que se elija al solicitar la Inspección Física de la mercancía.
- 2. Los datos requeridos en la solicitud deben ser llenados en su totalidad, eligiendo la información de los catálogos existentes y cuando sea captura libre, evitar que la información se encuentre mal escrita o que no coincida con la mercancía solicitada.
- 3. Deberá homogenizar el concepto de descripción de mercancía, es decir, colocar solo el nombre que permita identificar el producto para su inspección en el apartado "Descripción". No utilizar claves, marcas o nombre comercial, ni números u otros datos similares. En el caso de cárnicos la **Descripción** debe corresponder con la especie de la fracción arancelaria. Por ejemplo, si la especie en la fracción es "avícola", la descripción debe corresponder a "avícola", como en el siguiente ejemplo erróneo, donde la fracción es especie "ovina" y en la descripción se colocó la especie "avícola.

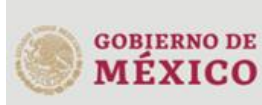

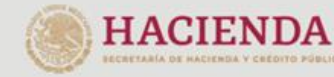

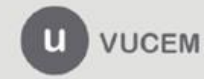

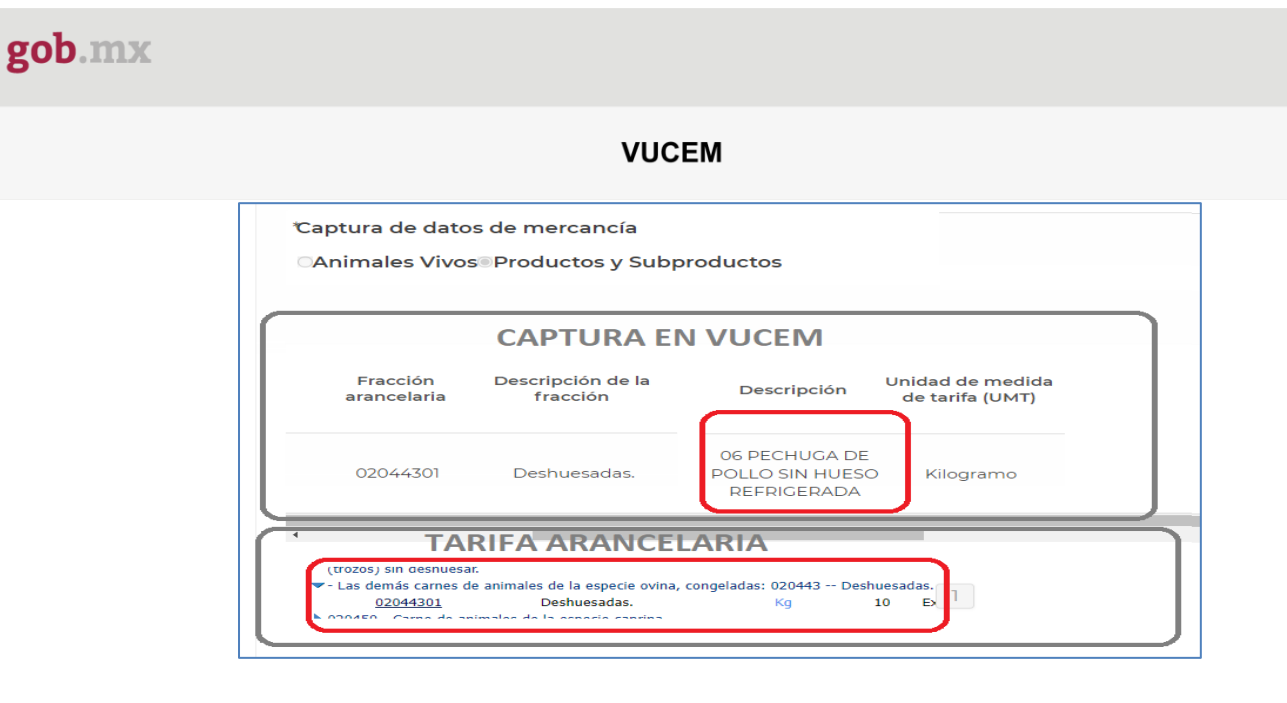

*4.* Cuando se captura la combinación de requisitos es importante que coincidan los países de la combinación de requisitos con los países capturados en las casillas del país de Origen y país de Procedencia; de igual manera, en la captura de especie, la misma deberá coincidir con la fracción arancelaria elegida y con la descripción de la mercancía, como se muestra en el siguiente ejemplo:

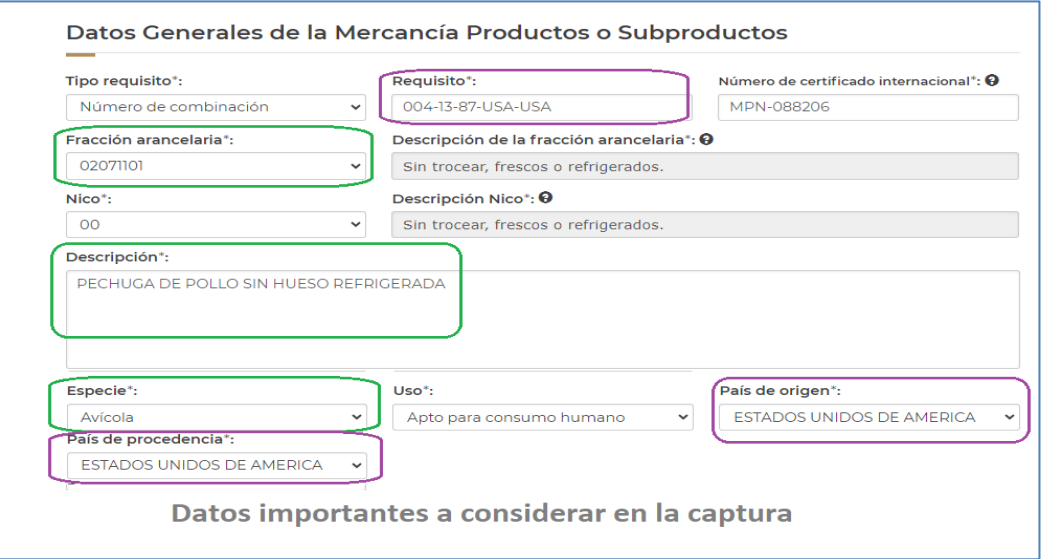

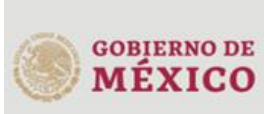

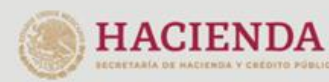

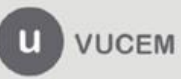

## gob.mx

### **VUCEM**

### **II. (2205) Solicitud de la Inspección física.**

- 1. Se debe realizar la captura de Tipo de contenedor y la cantidad del mismo acorde al tipo de aduana en que ingresa la mercancía, por ejemplo:
	- a) Si el Punto de Inspección está en un **Aeropuerto** por ejemplo Aduana de Carga, Guadalajara, Toluca, etc., se debe seleccionar las siguientes opciones:

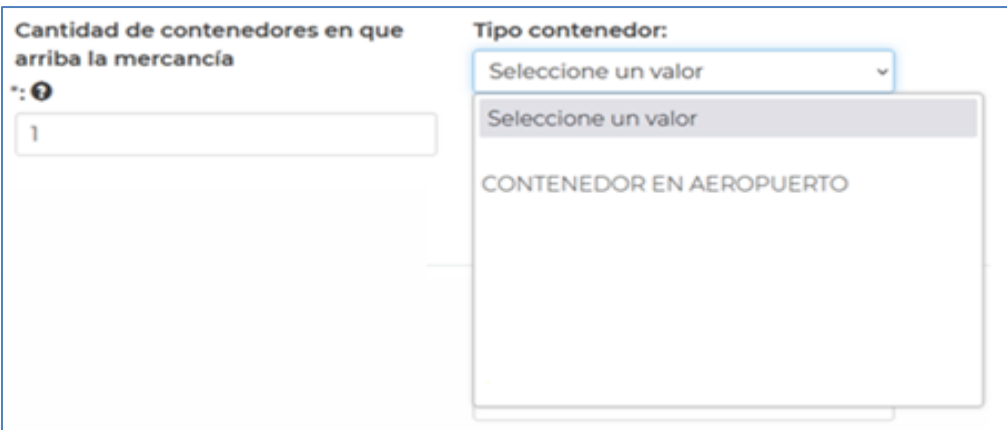

b) Si el Punto de Inspección está en un **Puerto Marítimo** por ejemplo Veracruz, Manzanillo, Altamira, etc., se debe seleccionar alguna de las siguientes opciones:

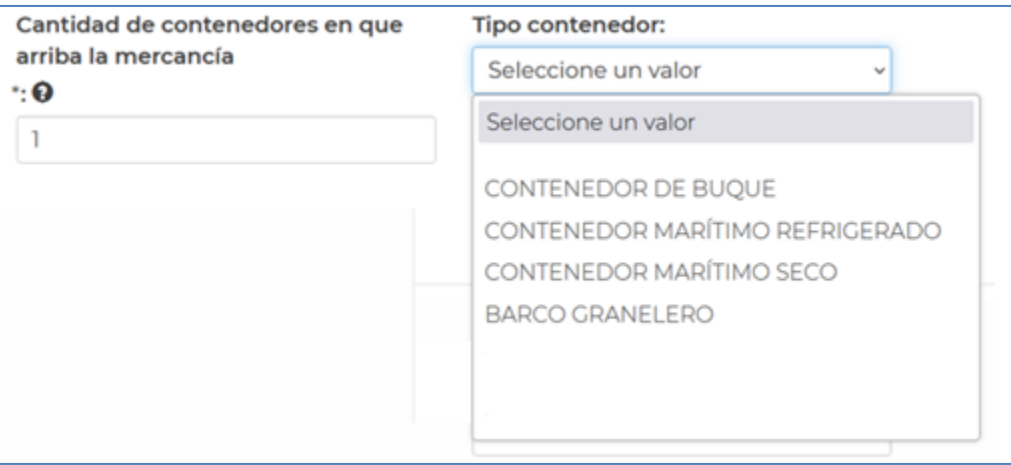

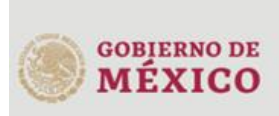

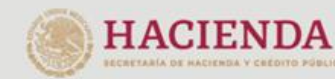

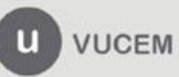

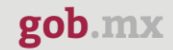

#### **VUCEM**

c) Si el Punto de Inspección está en una **Frontera**, por ejemplo, Nuevo Laredo, Cd. Juarez, Reynosa, etc., se debe seleccionar alguna de las siguientes opciones:

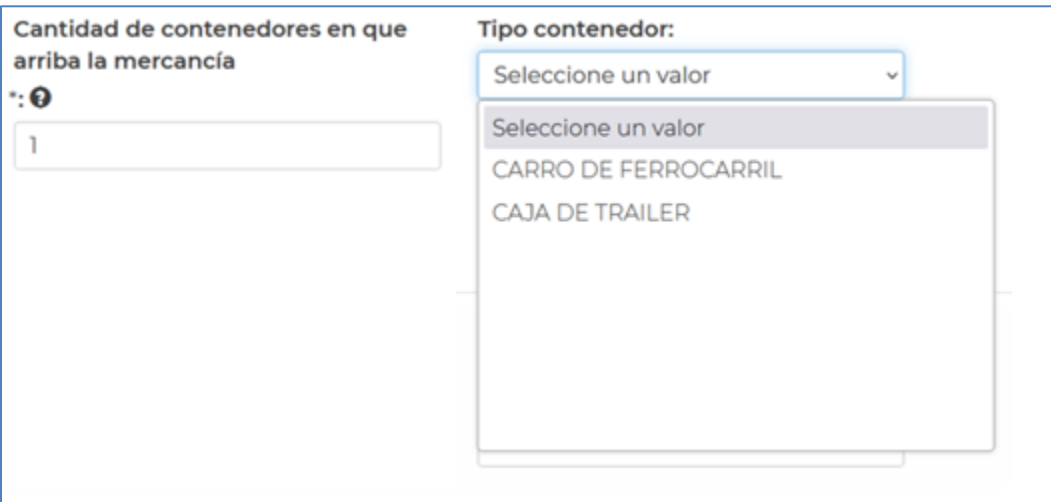

2. En el medio de transporte se debe confirmar lo capturado en la Solicitud de Revisión documental y/o corregir y validar los datos de la identificación del transporte en el que se movilizará la mercancía en el territorio nacional, tal como se muestra en el siguiente ejemplo:

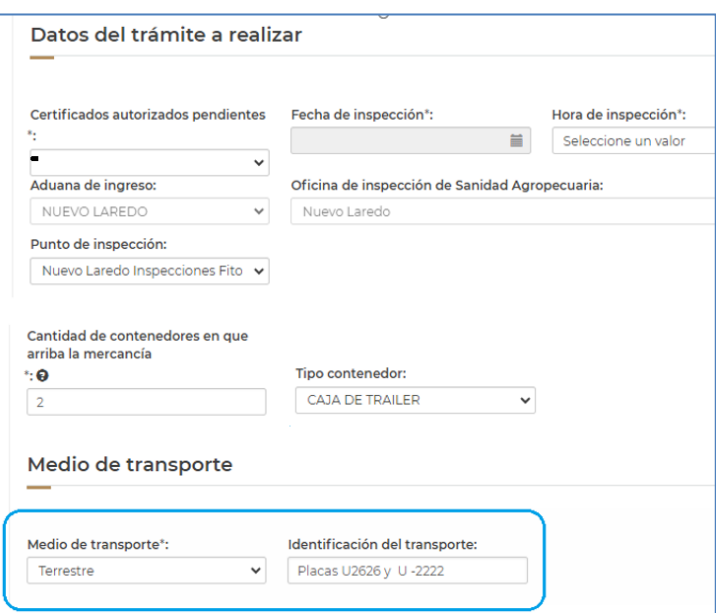

La atención a las recomendaciones citadas, disminuirán las inconsistencias en los datos, evitando requerimientos de información que evitan que los trámites fluyan más oportunamente al momento de la revisión del personal de SENASICA.

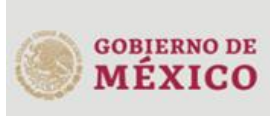

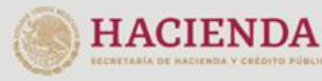

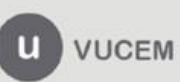

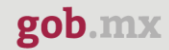

#### **VUCEM**

Cualquier duda o comentario, ponemos a sus órdenes los correos [ventanillaunica@sat.gob.mx](mailto:ventanillaunica@sat.gob.mx) y [contacto@ventanillaunica.gob.mx.](mailto:contacto@ventanillaunica.gob.mx)

Para cualquier situación que se presente específicamente con la Dependencia, podrán contactar al área encargada de la Secretaría de Agricultura a los siguientes correos o teléfono 5559051000.

- · Delfino Hernández Garrido [dgif-delfino@senasica.gob.mx](mailto:dgif-delfino@senasica.gob.mx) Ext 51296
- Francisco Javier Torres González [francisco.torres@senasica.gob.mx](mailto:francisco.torres@senasica.gob.mx) Ext 54975
- Jaime Uriel Ramírez Martínez [jaime.ramirez.i@senasica.gob.mx](mailto:jaime.ramirez.i@senasica.gob.mx) Ext 54862
- · Edwin Marin Fernánde[z edwin.marin.i@senasica.gob.mx](mailto:edwin.marin.i@senasica.gob.mx) Ext 54983
- Ivan Rubisel Bautista Gómez [ivan.bautista.i@senasica.gob.mx](mailto:ivan.bautista.i@senasica.gob.mx) Ext. 54267

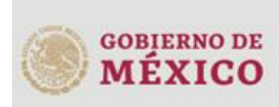

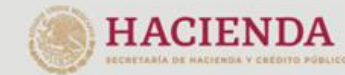

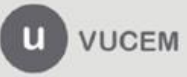